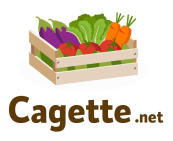

# **6 conseils pour créer des emails efficaces**

### **avec la messagerie Cagette**

# **1. Soignez l'objet de l'email**

- Choisissez un titre percutant et court, qui donne envie d'ouvrir l'email pour en savoir plus
- Changez l'objet de l'email à chaque fois que vous envoyez un nouvel email
- Posez une question, ce que donnera envie d'ouvrir l'email

### **2. Faîtes ressortir des éléments importants**

- Avec des couleurs : pour des titres, la date de fin de commande, la date de distribution… ce que vous souhaitez mettre en avant en un coup d'œil. Utilisez-les avec parcimonie.
- Une ou deux couleurs maximum, en lien avec votre charte graphique (les couleurs de votre logo par exp)
- Jouez avec la possibilité de mettre en gras ou en majuscule, d'utiliser les points pour faire des listes...

# **3. Mettez en valeur vos produits avec des photos**

- Choisissez des photos de bonne qualité de vos produits, votre ferme, vos points de distribution, vous en train de travailler...
- Ne surchargez pas l'email de photos
- Re-dimensionnez la taille des photos pour qu'elles s'adaptent à votre contenu

#### **4. Apportez un contenu pertinent**

- Soyez synthétique pour que le mail se lise rapidement : donnez 1 ou 2 grandes informations par message
- Déterminez quel est l'objectif de votre message et orientez le lecteur vers celui-ci. Exp : Objectif : j'aimerais vendre mes surplus de salades > je met ce produits en valeur.
- Partagez des informations qui montrent vos engagements qualité dans votre travail, des actus de votre ferme, vos nouveaux produits, qui annoncent des temps de distribution conviviaux …
- Rappelez à vos clients que c'est le dernier jour pour commander ou que vous avez ajouté des stocks sur certains produits au cours du cycle d'ouverture des commandes

#### **5. Utilisez des liens url**

- Utilisez les liens URL dans vos emails pour renvoyer vers un site Internet, votre page Facebook, un document hébergé sur une plateforme externe, une vidéo sur Youtube… Cela permet à votre communauté d'en découvrir plus sur vous.
- Vous pouvez créer un lien cliquable sur un mot ou un groupe de mot dans une phrase. Le lien URL apparaît souligné et en couleur dans le mail reçu par le client.

# **6. Envoyez des emails régulièrement**

- Pour nourrir les liens avec les clients de vos groupes Cagette et les fidéliser
- Mais attention à ne pas en envoyer trop souvent, sinon ils ne seront pas lus !